## **PROCEDURA DI GARA APERTA TELEMATICA PER LA FORNITURA BIENNALE DI DISPOSITIVI IN TNT DA DESTINARE ALLA U.O.C. FARMACIA DELL'A.O.R.N. SAN GIUSEPPE MOSCATI DI AVELLINO**

## **ALLEGATO A4 SCHEDA FORNITORE**

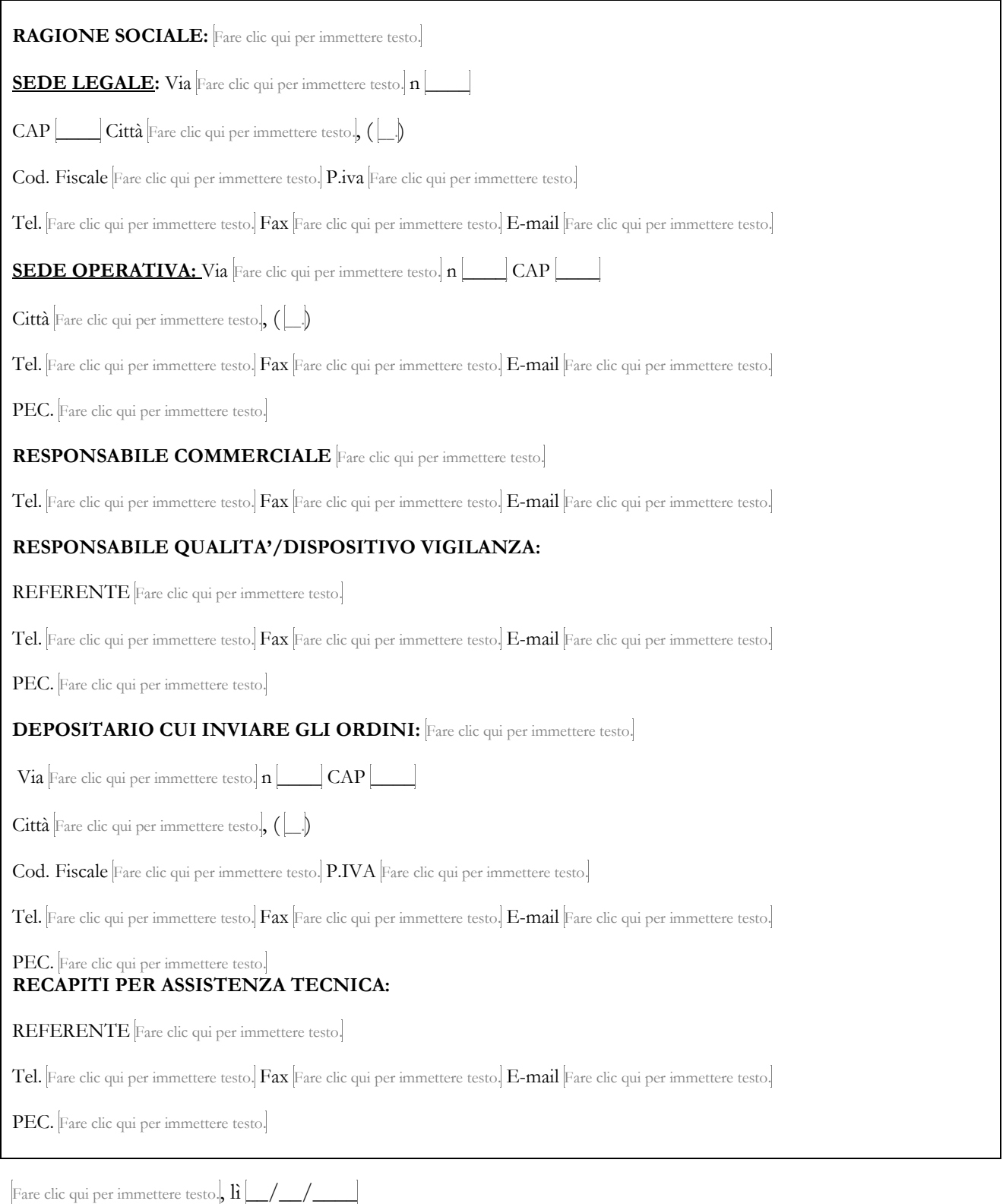

FIRMATO DIGITALMENTE